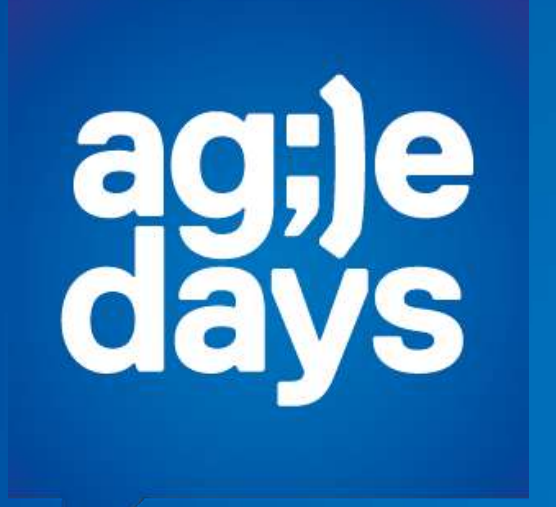

Сан-Франциско-Киев: история внедрения распределённого проекта 100+

Кирилл Климов

#### Наш путь не единственный

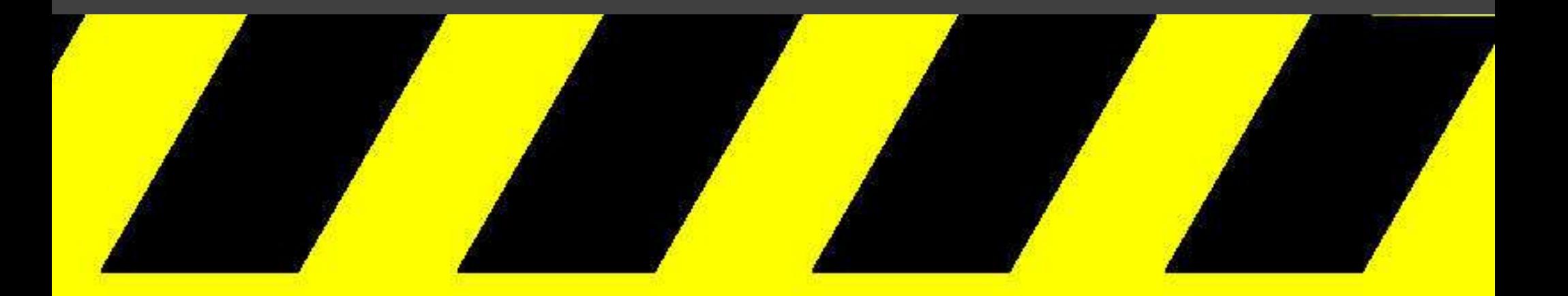

# DON'T TRY THIS AT HOME!

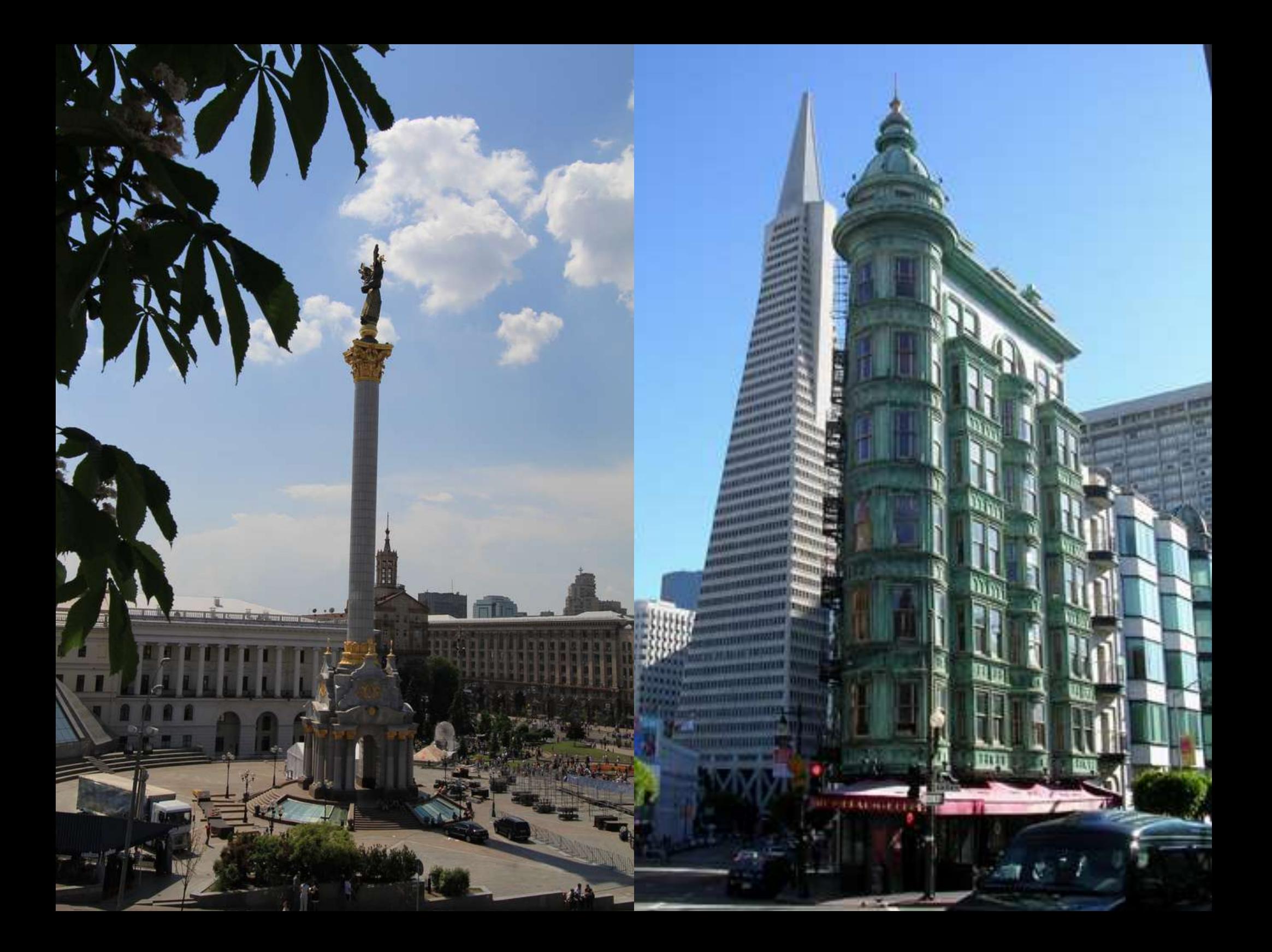

#### **Core transition team**

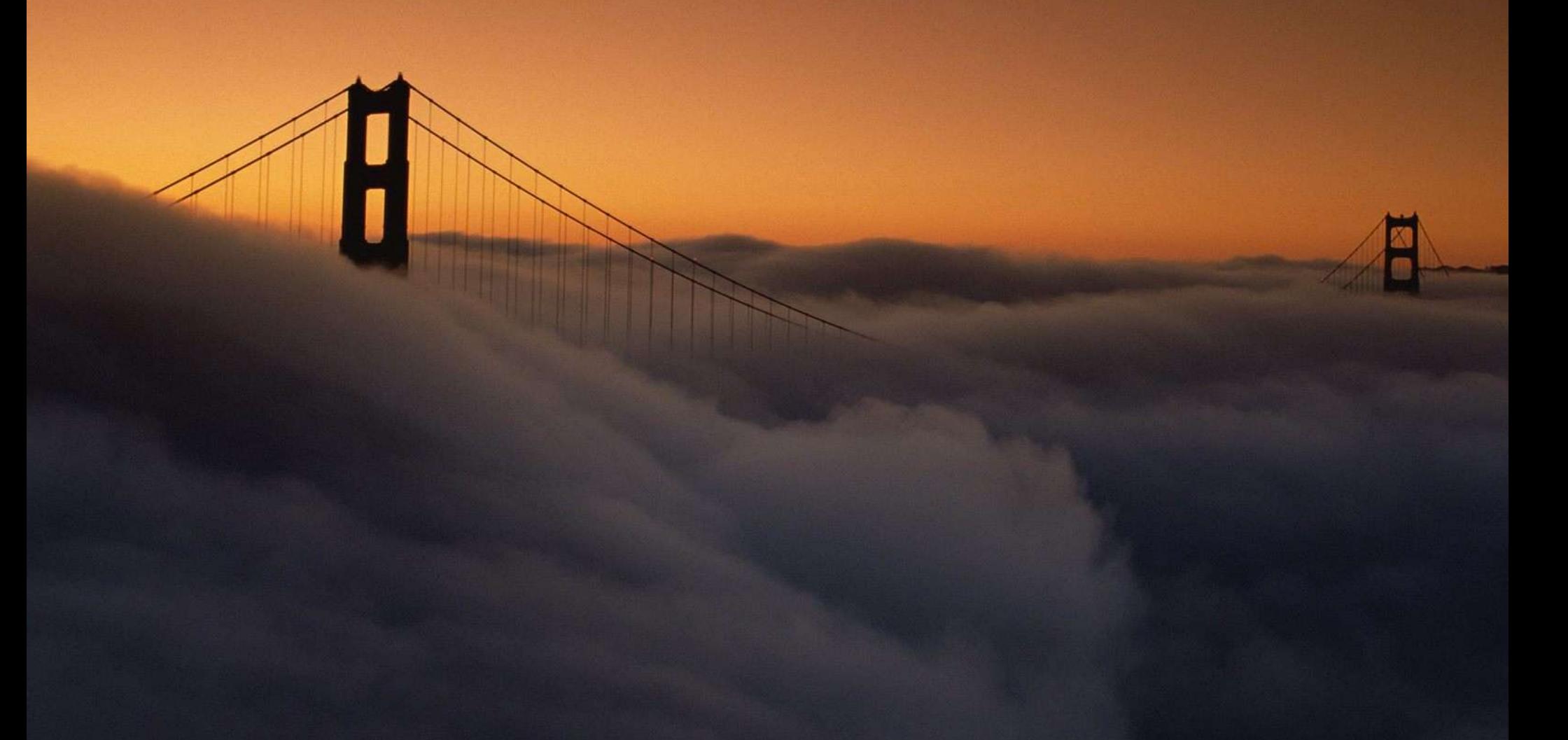

# **Strategy map**

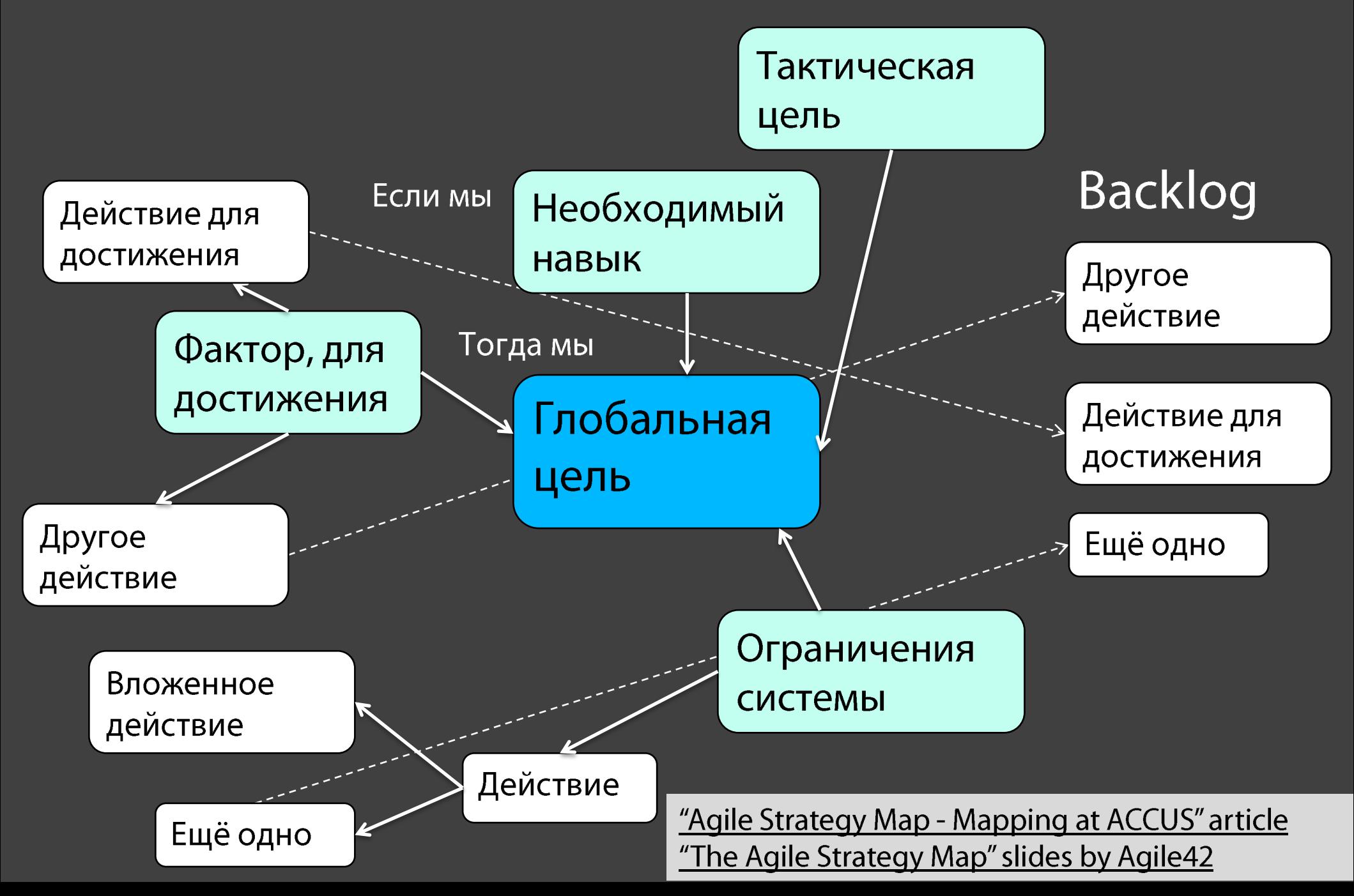

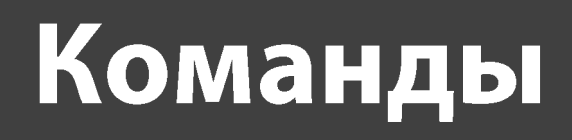

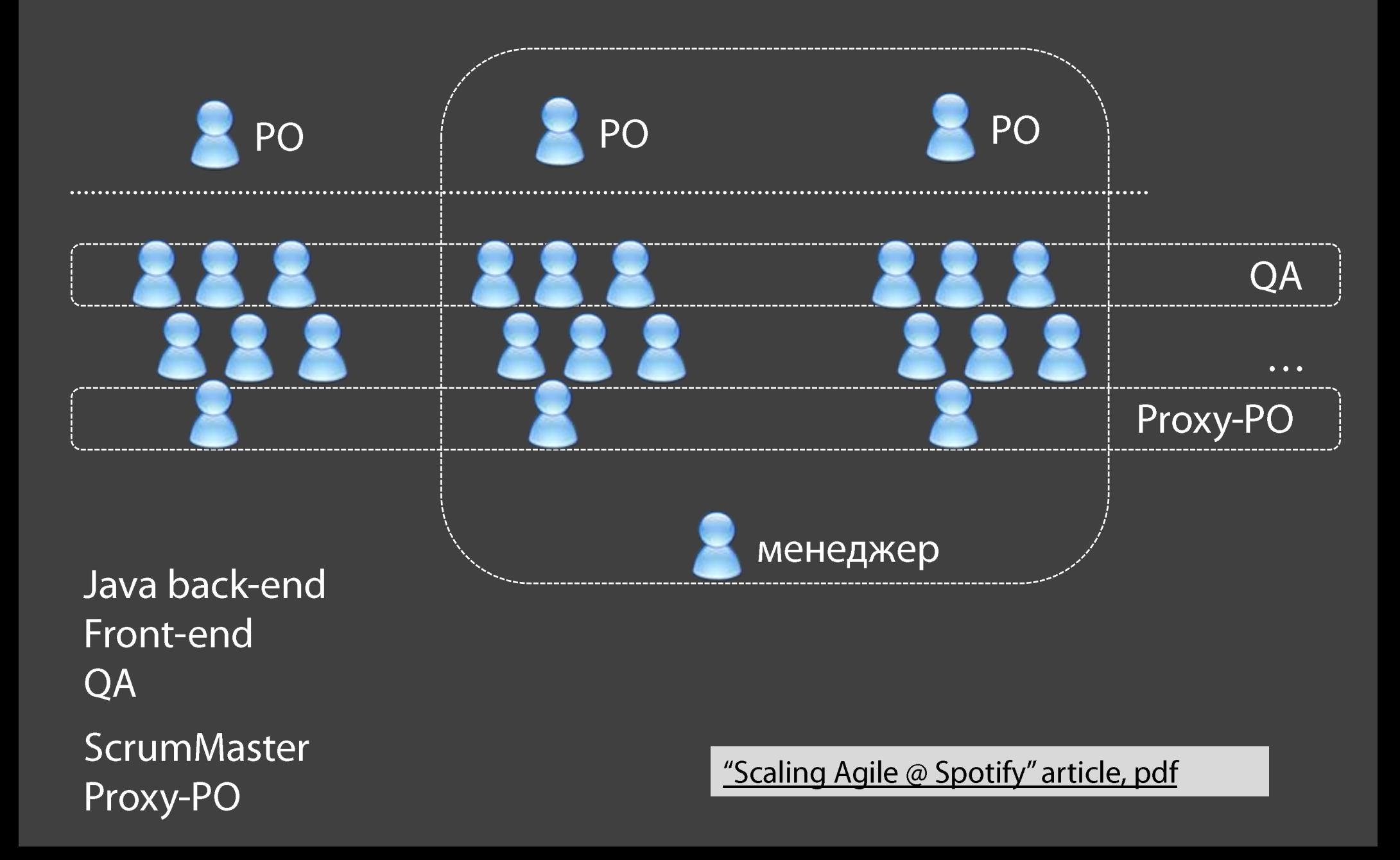

# Роль линейного менеджера

- Формирование команды
- Найм, увольнение
- Эскалации
- Персональное развитие сотрудников

"Звездная Карта для Скрам команд" статья Ильи Павличенко

# Роль Proxy-PO

- В локальной команде:
	- наибольшие знания продукта
	- принимает решения на месте по продукту
	- распространяет знания
		- о продукте

• постепенно

- 
- о предметной области
- 
- Разгружает РО от операционной рутины
- 

# Запуск команд

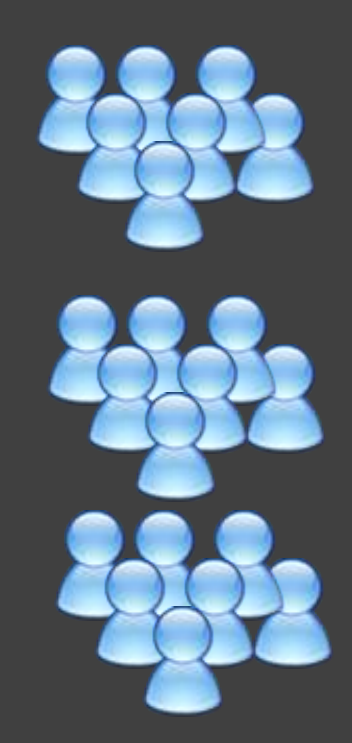

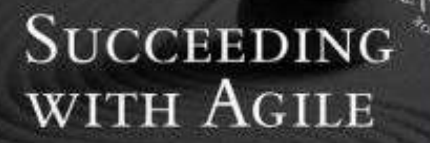

The Siddicion Wesley Signature Series

**SOFTWARE DEVELOPMENT USING SCRUM** 

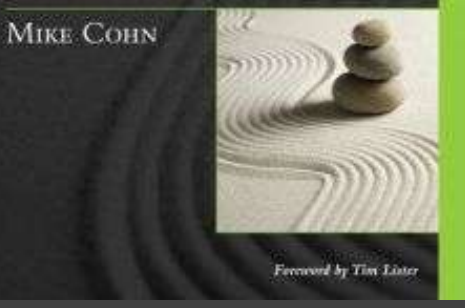

t

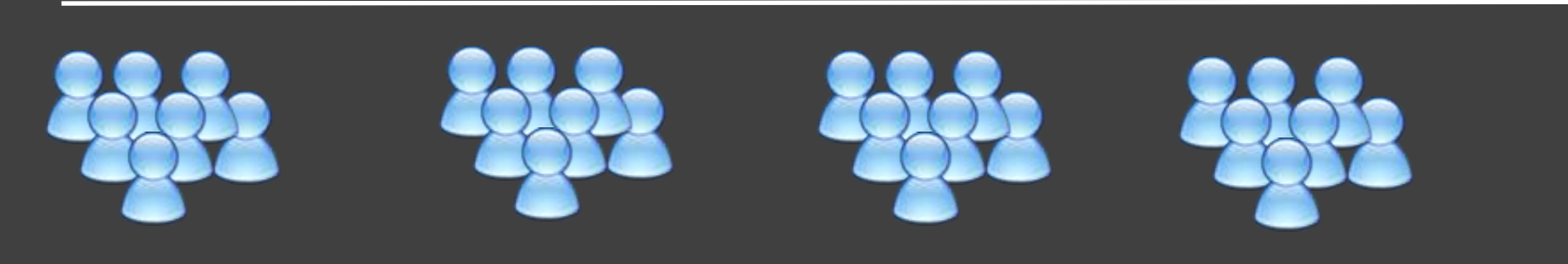

# Итерация 0 / Спринт 0

Видение продукта, метрики **Story map** Релиз план Оценка пользовательских историй **Product backlog** 

**DoD** (определение готовности)

Командные договорённости по работе

Мин. Инфраструктура.

# **Vision**

- Для (целевой клиент)
- Который (изложение необходимости или возможности)
- (Название решение) из (категории решения)
- Которое (ключевое преимущество, веская причина, чтобы купить)
- В отличии от (основной конкурент)
- Наше решение (изложение основного отличия)

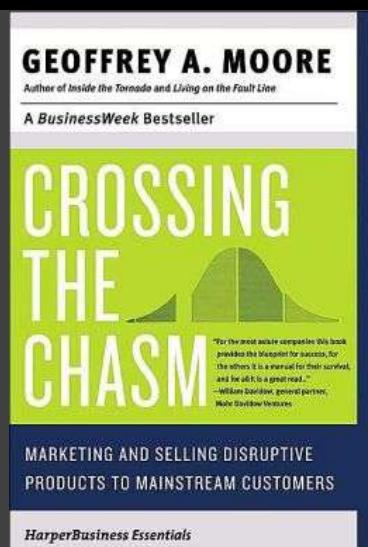

# **Story map**

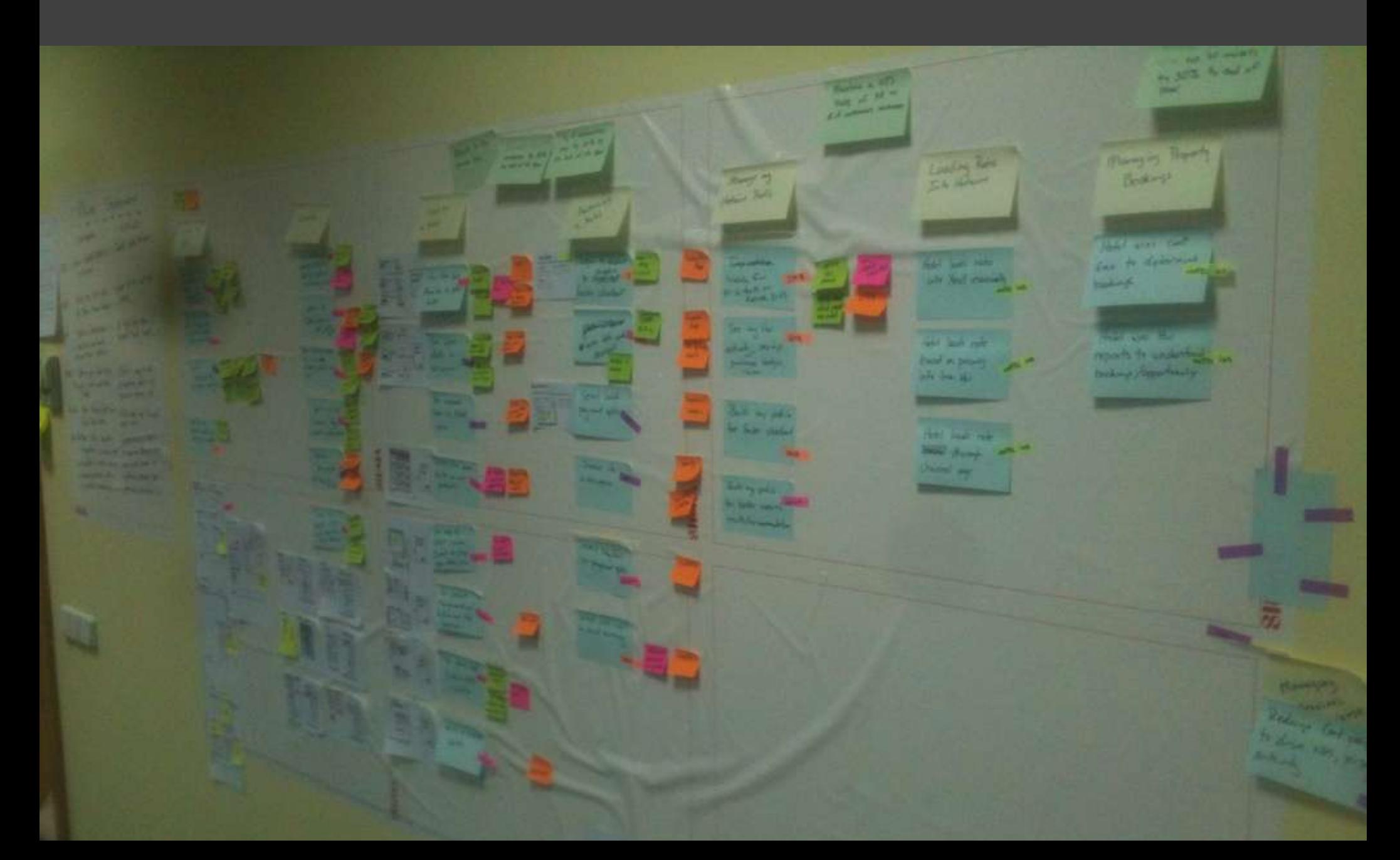

# **Story map**

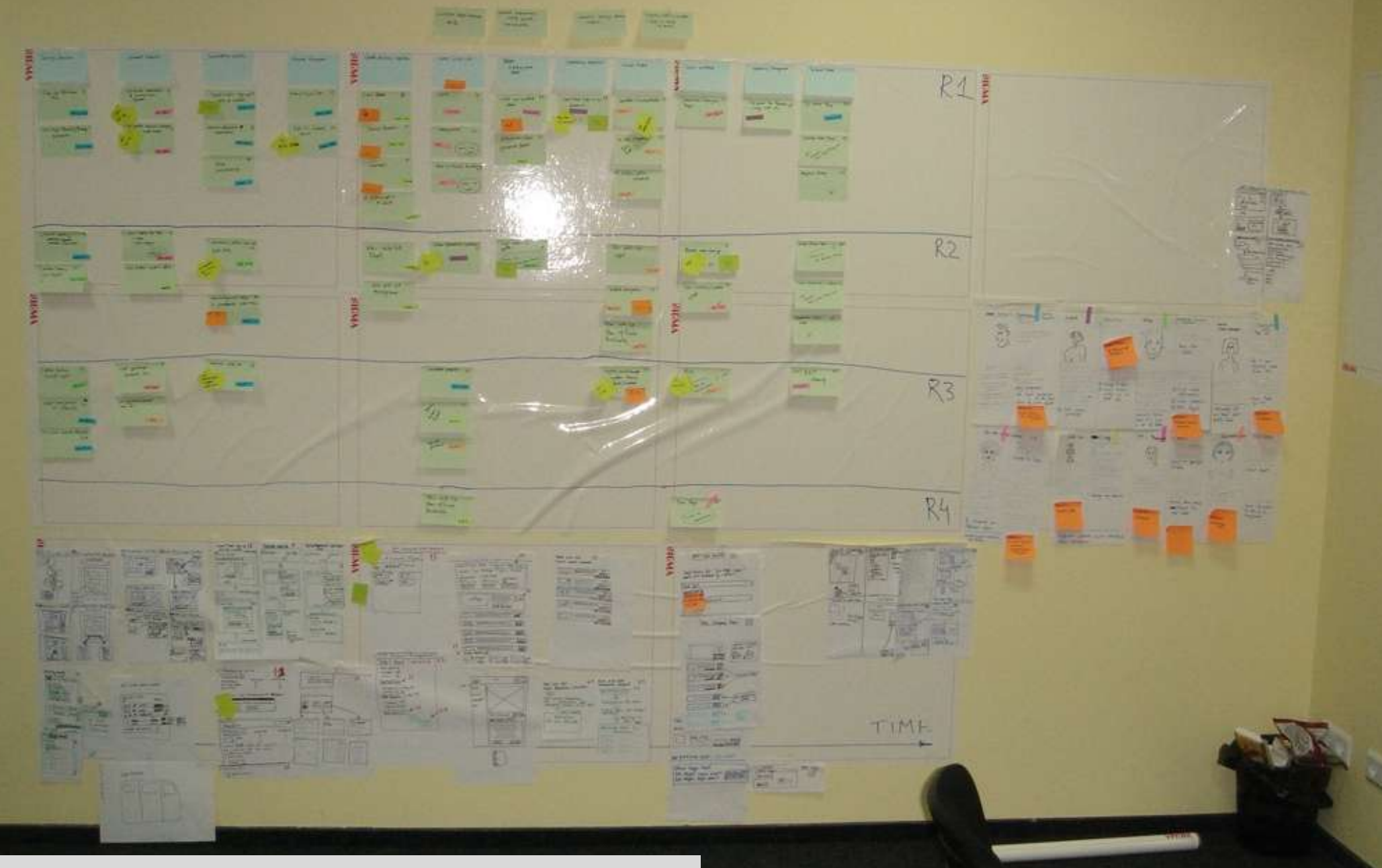

"User Story Mapping" article "User Story Mapping" slides by Jeff Patton

# Оценка в сравнении (affinity estimation)

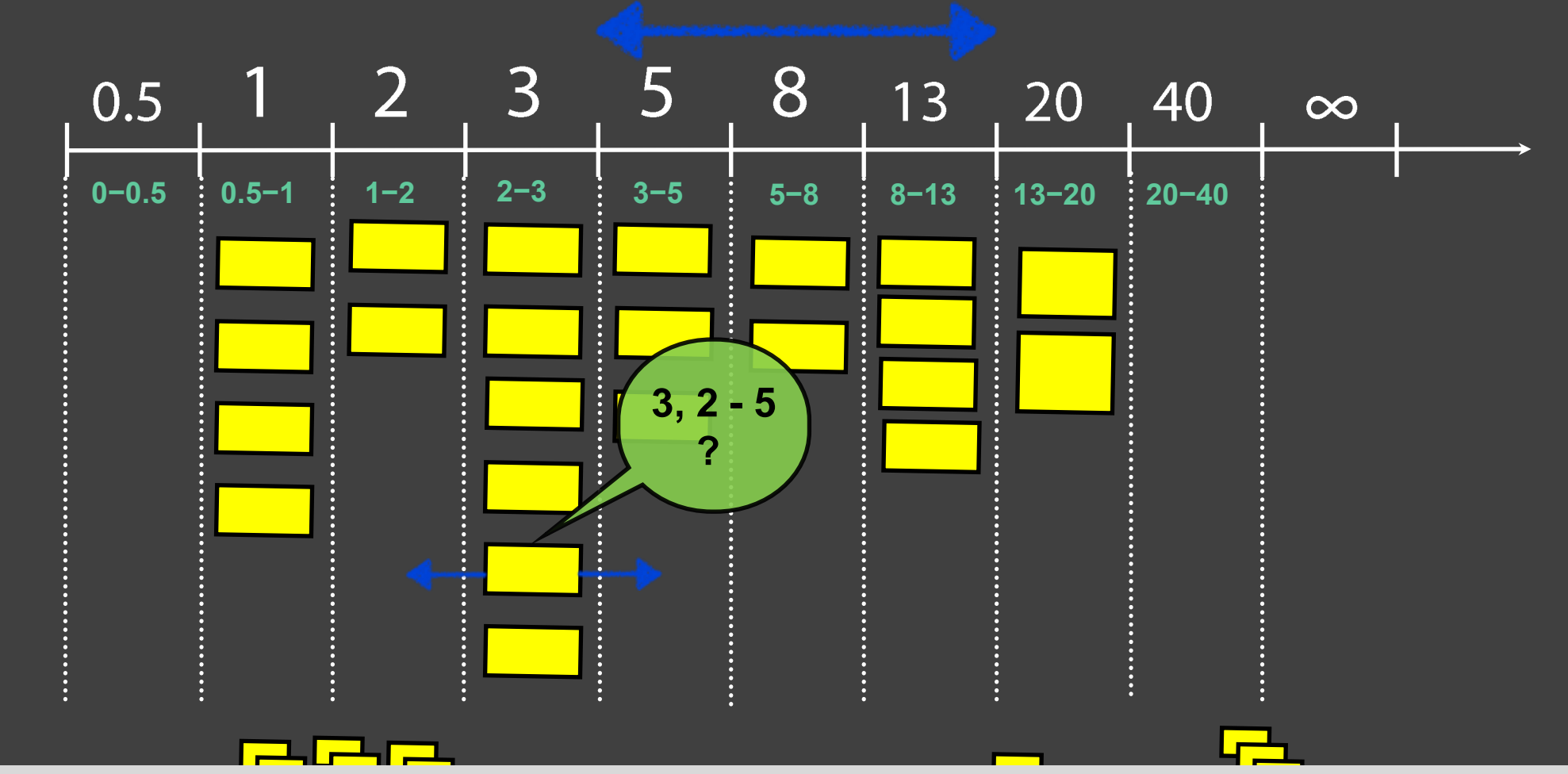

"Affinity Estimating: A How-To" article "Affinity Estimating" article

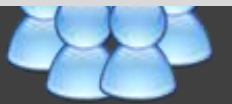

#### Сеть оценок

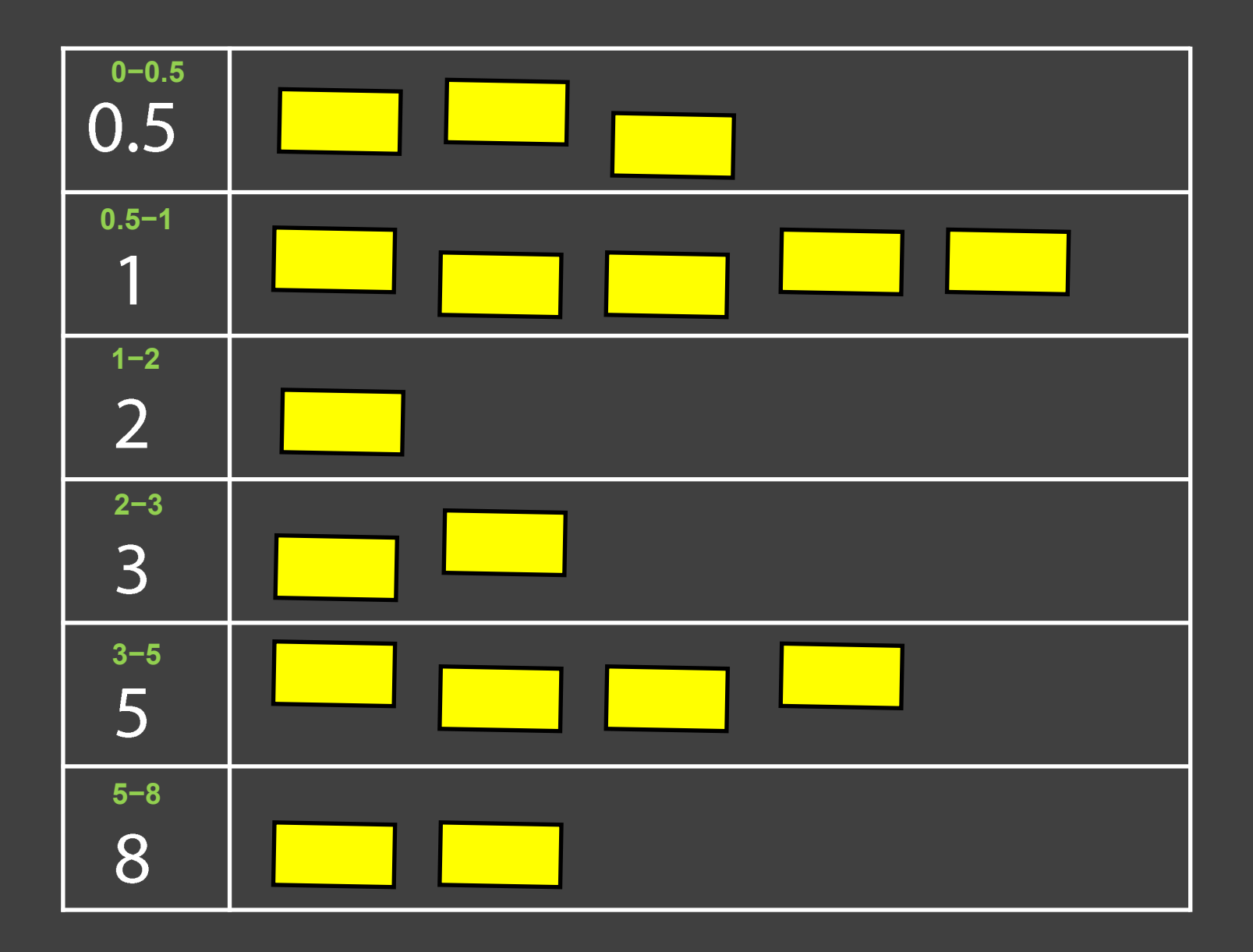

"The Estimation Net" article at ScrumAlliance

Статья «Сеть оценок для планирования в Scrum» на Хабре

# Трудности

- Новые ожидания от людей
	- Выше ответственность
	- Выше неопределённость
	-
	- Kpocc-dyHKLIV "TestPyramid" article by Martin Fowler
- Legacy code
- "The Forgotten Layer of the Test Automation Pyramid" article by Mike Cohn
- "Inverting the Testing Pyramid" article at agilefags
- "Inverting the Testing Pyramid" slides by Naresh Jain
- Высокая связанность
- Нету модульных тестов
- Перевёрнутая пирамида

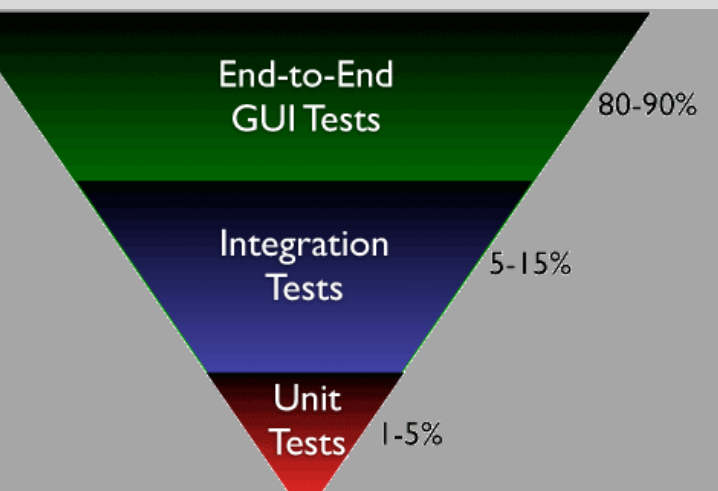

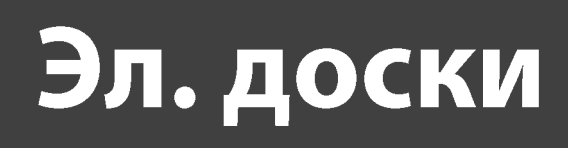

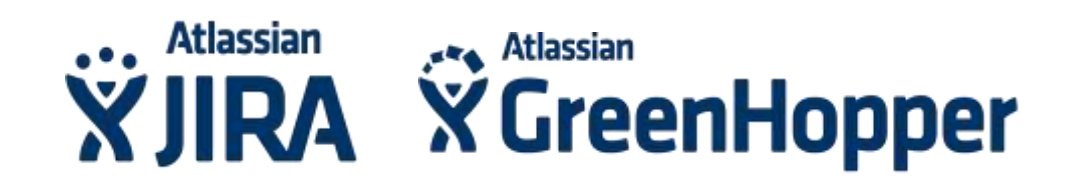

#### SERENA BUSINESS MANAGER

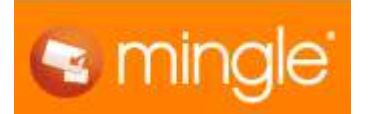

#### Юмор

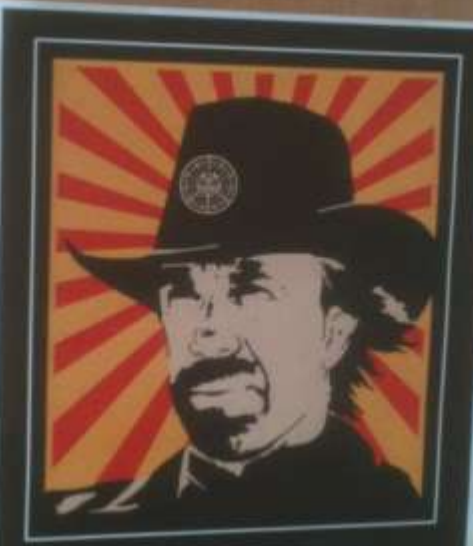

CHUCK NORRIS<br>pairs alone

Because Agile

WEB

实际图

露

T.

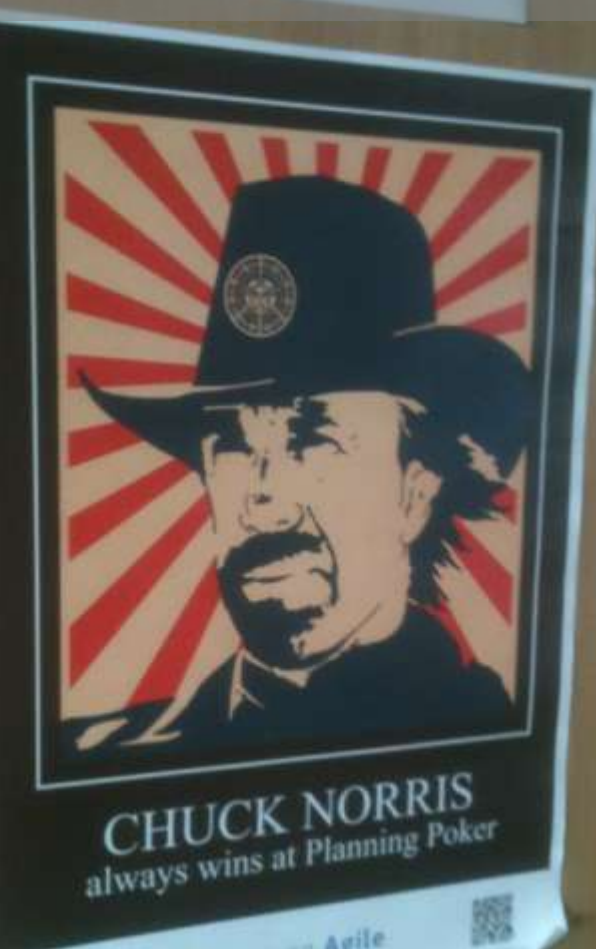

Because Agile

# Лирическое отступление в продолжение темы юмора

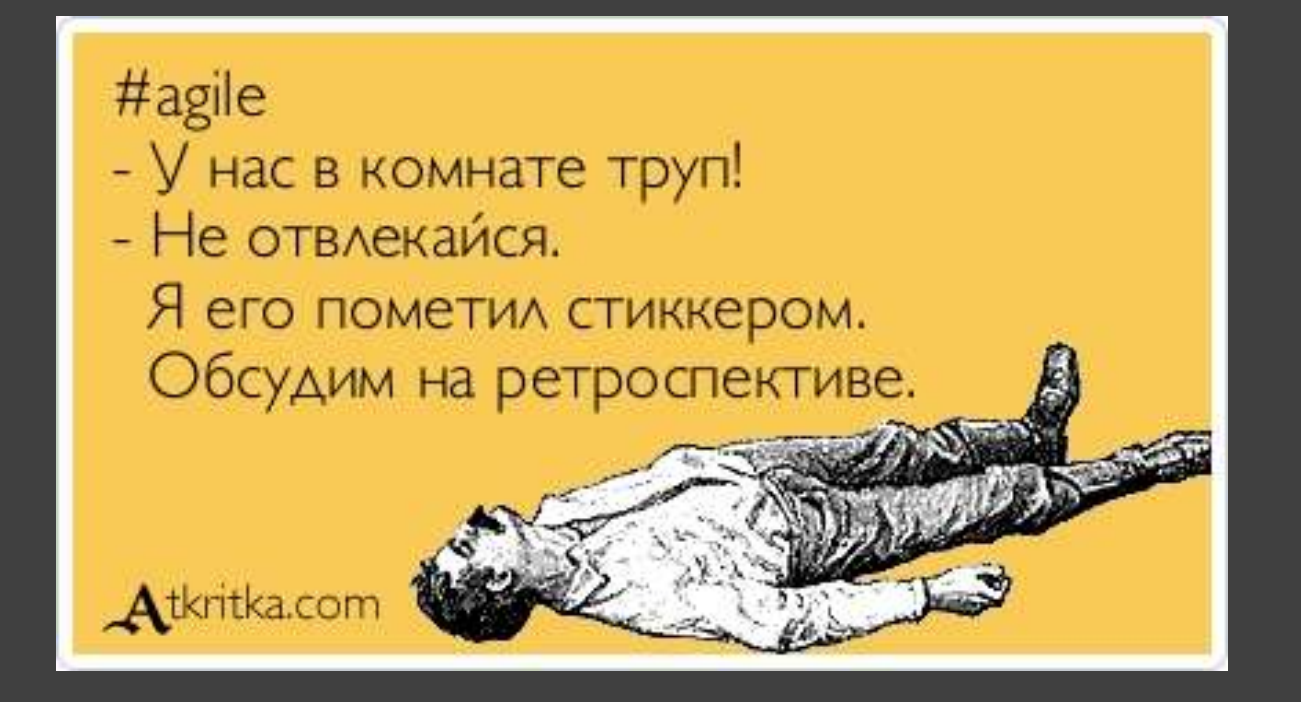

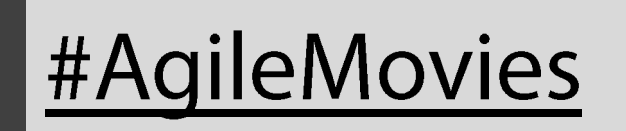

### Ротация Скрам-Мастера

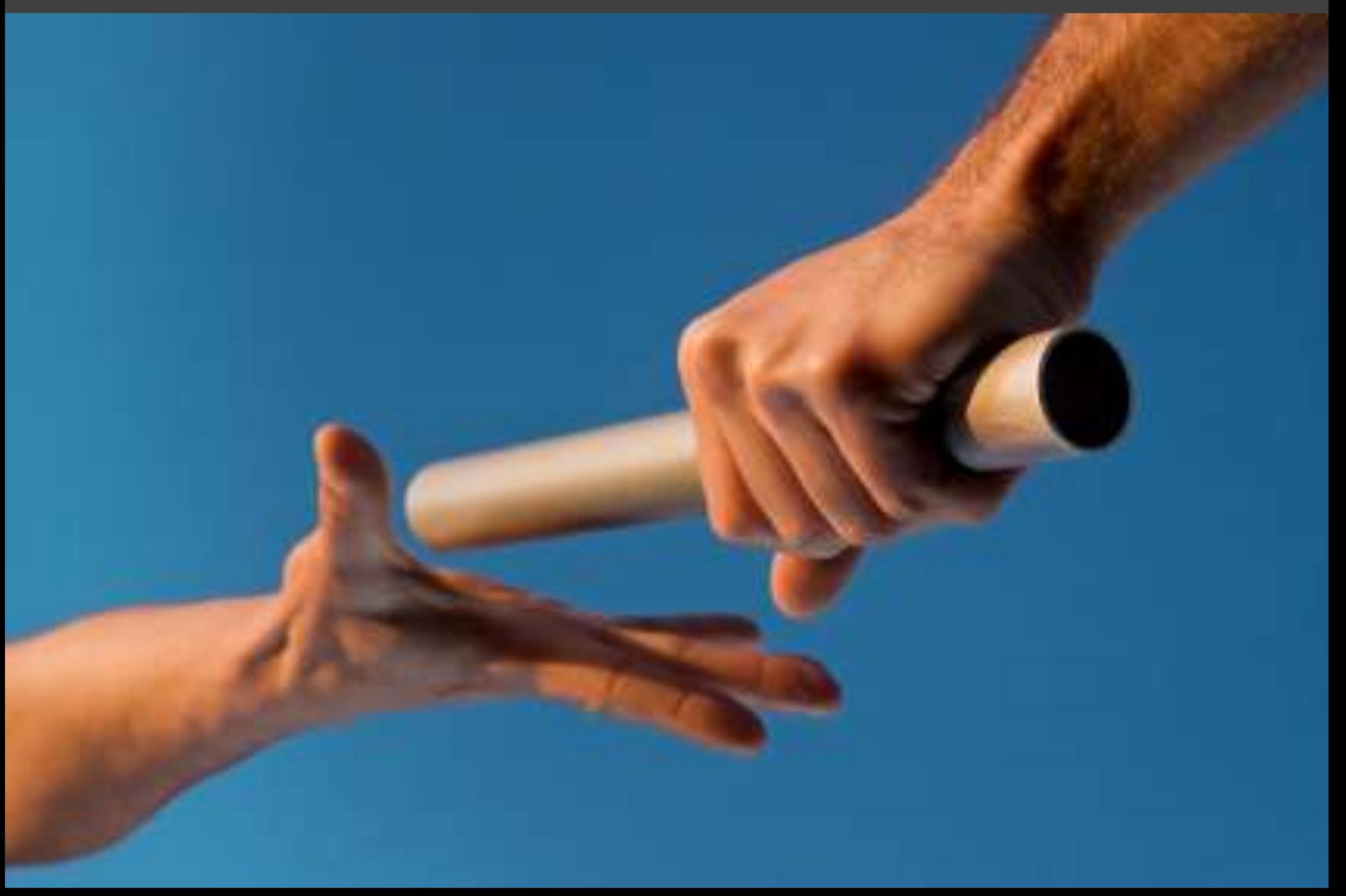

#### Команда без Скрам-Мастера

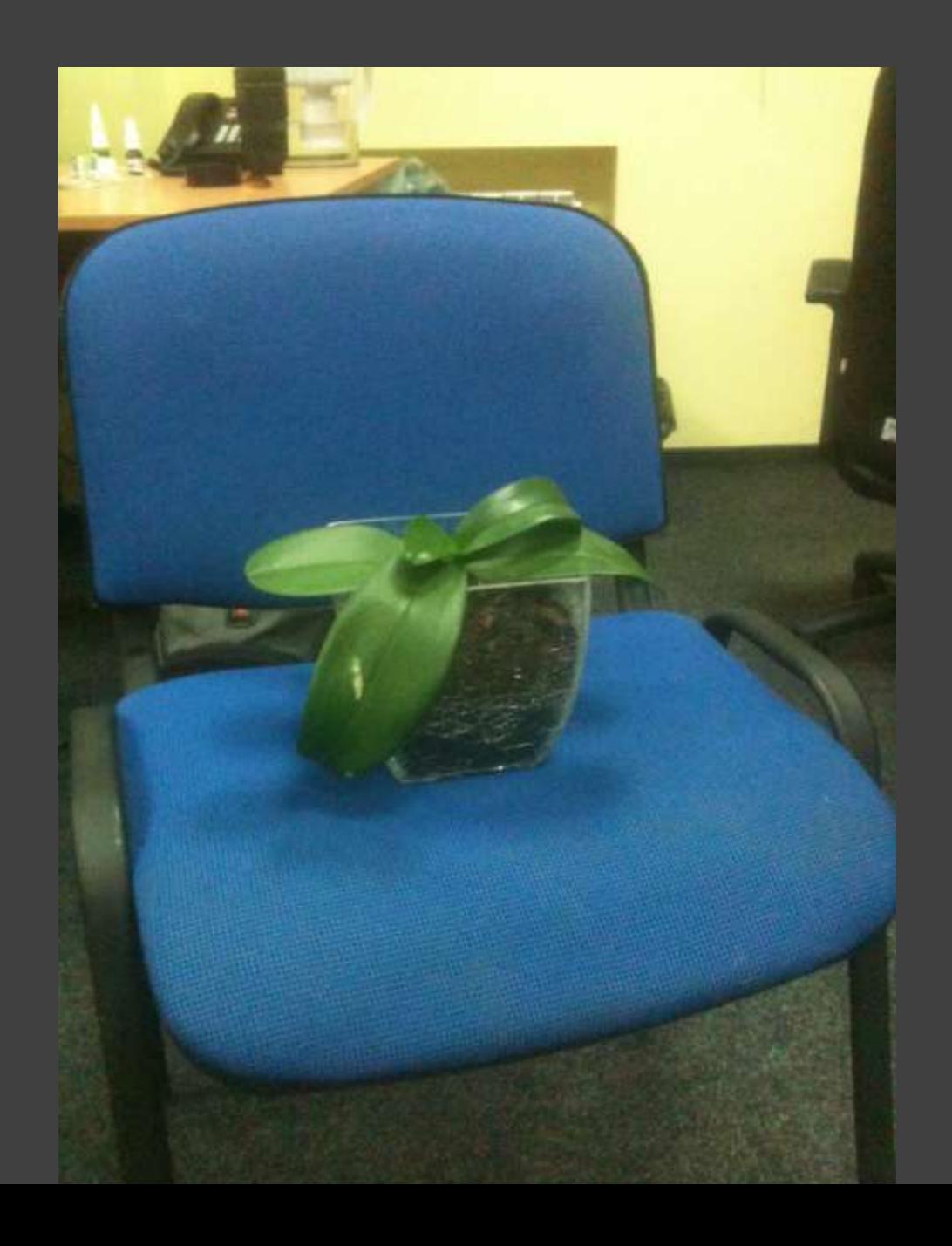

# Ключевые наблюдения

- Изменения занимают разное время для разных команд
- Шаг за шагом
- Мониторинг, после перехода к следующим командам
- "The most common mistake change agents make is take on too much, too soon"

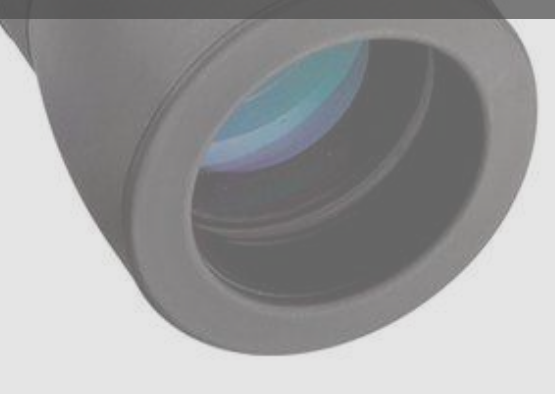

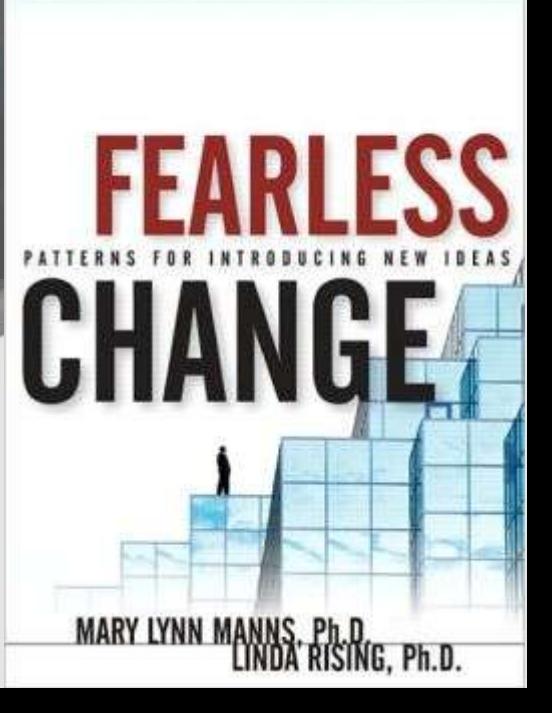

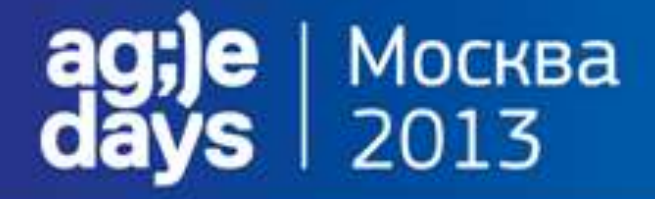

#### Кирилл Климов

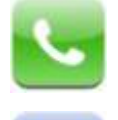

#### +380 67 4027241

kirill@kserver.kiev.ua

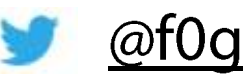

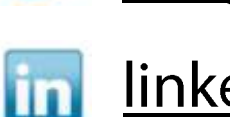

linkedin.com/in/kirillklimov

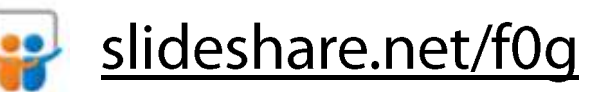